## Package 'fractional'

October 13, 2022

<span id="page-0-0"></span>Type Package

Title Vulgar Fractions in R

Version 0.1.3

Author Bill Venables

Maintainer Bill Venables <br/> \till.venables@gmail.com>

Description The main function of this package allows numerical vector objects to be displayed with their values in vulgar fractional form. This is convenient if patterns can then be more easily detected. In some cases replacing the components of a numeric vector by a rational approximation can also be expected to remove some component of round-off error. The main functions form a re-implementation of the functions 'fractions' and 'rational' of the MASS package, but using a radically improved programming strategy.

License GPL  $(>= 2)$ 

Suggests stats, MASS, knitr, rmarkdown, ggplot2, dplyr

Imports Rcpp

LazyData TRUE

LinkingTo Rcpp

RoxygenNote 5.0.1

NeedsCompilation yes

VignetteBuilder knitr

Repository CRAN

Date/Publication 2016-02-15 16:03:13

### R topics documented:

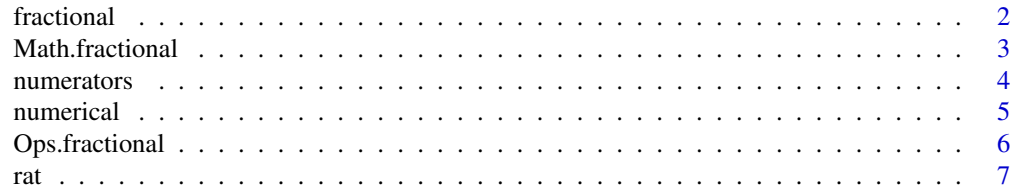

#### <span id="page-1-0"></span>2 fractional contraction of the contraction of the contraction of the contraction of the contraction of the contraction of the contraction of the contraction of the contraction of the contraction of the contraction of the

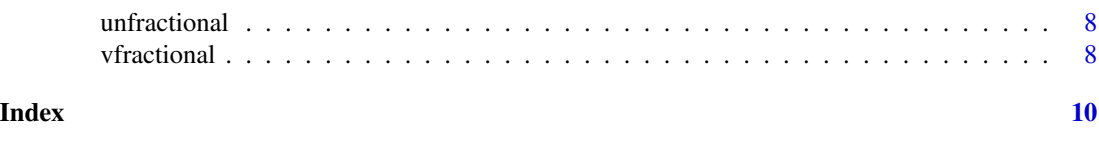

fractional *Representation of a numeric vector in vulgar fractional form*

#### Description

The object is flagged so that if it is coerced to character, or printed, the numerical quantities are represented by a rational approximation. In other respects the numerical object behaves as normally.

#### Usage

```
fractional(x, eps = 1e-06, maxConv = 20, sync = FALSE)## S3 method for class 'fractional'
as.character(x, eps = attr(x, "eps"), maxConv = attr(x,"maxConv", ...)
## S3 method for class 'charFrac'
print(x, \ldots)## S3 method for class 'fractional'
print(x, \ldots)
```
#### **Arguments**

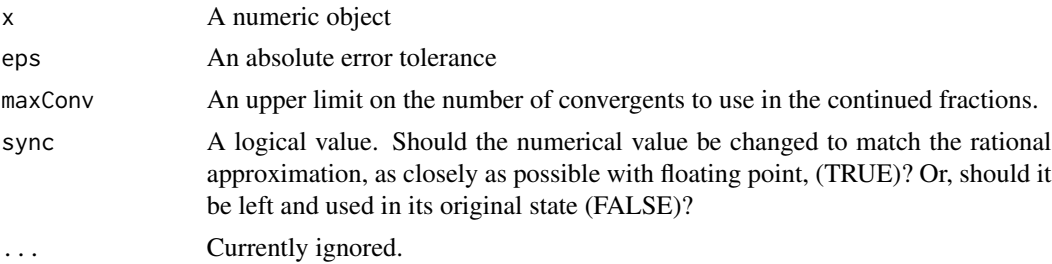

#### Value

A numeric object of class "fractional".

#### Methods (by generic)

- as.character: S3 method for coercion to character, producing an object inheriting from class "charFrac"
- print: Print method for class "charFrac" objects, unquoted.
- print: Print method for "fractional" objects

#### <span id="page-2-0"></span>Math.fractional 3

#### See Also

[fractions](#page-0-0) for a similar functionality.

#### Examples

```
(M <- solve(cbind(1, contr.helmert(5))))
(Mf <- fractional(M)) ## print method right justifies
(Mc <- as.character(Mf)) ## print method left justifies
(Mn <- numerical(Mc))
set.seed(123)
u <- matrix(runif(10), 2, 5)
(uf <- fractional(u))
(us <- fractional(u, sync = TRUE)) ## may look different!
unfractional(uf) - unfractional(us) ## rational approximation errors
```
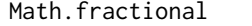

Method for the group generic function for the elementary mathemati*cal functions*

#### Description

Allows graceful operations with mathematical functions.

#### Usage

## S3 method for class 'fractional'  $Math(x, \ldots)$ 

#### Arguments

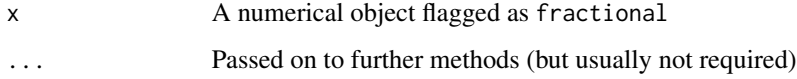

#### Value

A numeric object with the results of the computations, but NOT flagged as of class "fractional".

```
(M <- fractional(solve(cbind(1, contr.helmert(5)))))
(M0 <- abs(M)*sign(M)) ## fractional flag lost
```
#### Description

Generic function for extracting numerators with methods for "fractional" or "charFrac" objects Generic function for extracting denominators with methods for "fractional" or "charFrac" objects

#### Usage

```
numerators(x)
## S3 method for class 'charFrac'
numerators(x)
## S3 method for class 'fractional'
numerators(x)
## Default S3 method:
numerators(x)
denominators(x)
## S3 method for class 'charFrac'
denominators(x)
## S3 method for class 'fractional'
denominators(x)
## Default S3 method:
denominators(x)
```
#### Arguments

x An object of class "fractional" or "charFrac"

#### Value

An integer vector of numerators

An integer vector of denominators

#### Methods (by class)

- charFrac: numerators method function for "charFrac" objects
- fractional: numerators method function for "fractional" objects

#### <span id="page-4-0"></span>numerical 55 and 55 and 55 and 55 and 55 and 55 and 55 and 55 and 55 and 55 and 55 and 55 and 55 and 55 and 55

- default: Default numerators method for numeric objects
- charFrac: denominators method function for "charFrac" objects
- fractional: denominators method function for "fractional" objects
- default: Default denominators method for numeric objects

#### Examples

```
(pi_approx <- vfractional(base::pi, eps = 0, maxConv = 1:10))
numerators(pi_approx)
denominators(pi_approx)
```
numerical *Convert a fractional object to the equivalent numeric object*

#### Description

Convert an object of class "fractional" or "charFrac" to a purely numeric object. This is effectively a method function for the .Primitive generic function as.numeric but written as a separate function for purely technical reasons.

#### Usage

```
numerical(vulgar)
## S3 method for class 'fractional'
numerical(vulgar)
## S3 method for class 'charFrac'
numerical(vulgar)
## Default S3 method:
```
numerical(vulgar)

#### Arguments

vulgar character string form of a class 'fractional' object.

#### Value

A numeric object as represented by its (usually fractional) display.

#### Methods (by class)

- fractional: Method for "fractional" objects
- charFrac: Method for "charFrac" objects
- default: Default method for numerical generic

#### Examples

```
suppressPackageStartupMessages(library(dplyr))
m \leftarrow 2 \star diag(5)m[abs(row(m) - col(m)) == 1] < -1m ## How much roundoff error does inverting entail?
(mi <- solve(m) %>% fractional) ## patterned inverse
mi * max(denominators(mi)) ## clearer pattern
m1 <- solve(mi)
range(m1 - m) ## roundoff still present
m2 <- m1 %>% numerical ## remove roundoff error - hopefully!
identical(m2, m) ## no roundoff
```
Ops.fractional *Method for the group generic function for the arithmetic operators*

#### Description

Provides arithmetic operations for numeric objects or of class "fractional".

#### Usage

## S3 method for class 'fractional' Ops(e1, e2)

#### Arguments

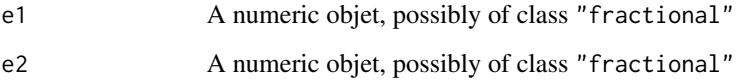

#### Value

The result of the arithmetic operation, flagged as class "fractional"

```
(M <- fractional(1:10/7))
M + 11 + M + M^2
```
<span id="page-5-0"></span>

#### <span id="page-6-1"></span><span id="page-6-0"></span>Description

This is a behind-the-scenes function not likely to be used other than internally within the package. It computes the rational approximations for each value in the principal argument.

#### Usage

rat(x,  $eps = 1e-06$ , maxConv = 20L) .ratr(x,  $eps = 1e-06$ ,  $maxConv = 20$ ) ratr(x, eps =  $1e-06$ , maxConv = 20)

#### Arguments

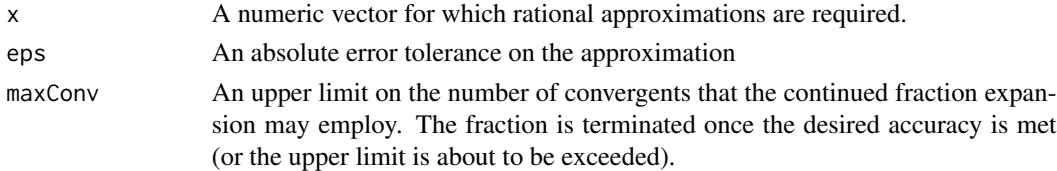

#### Value

A 3 column matrix giving, respectively, the numerators, denominators and number of convergents needed to achieve the error tolerance, in the columns

#### Functions

- rat: C++ version of the same function used for speed
- .ratr: Workhorse function for a single value

#### See Also

[rat](#page-6-1) which has the same functionality, but is coded in C++.

```
fractional(base::pi)
ratr(base::pi)
set.seed(123)
(u <- matrix(runif(10), 2, 5))
(ru \leq -ratr(u, eps = 1.0e-3, maxConv = 6))(abs_error \leftarrow matrix(abs(u - ru[, 1]/ru[, 2]), 2, 5)
```
#### Description

Given an object of class "fractional" this simple function removes the attributes that signal that it is to be treated as a fractional object, thus returning it to its original numeric status alone

#### Usage

```
unfractional(x)
```
#### Arguments

x A "fractional" object

#### Value

A simple numeric object like x

#### Examples

```
(tst <- fractional(matrix(0:9/10, 2, 5)))
(tst <- unfractional(tst))
```
vfractional *Vectorized form for fractional*

#### Description

A function which allows any or all of the first three arguments of fractional to be vectors, with short vectors recycled in the usual way. Note that the return value is a *character string* vector and may not be used in arithmetic operations

#### Usage

 $vfractional(x, eps = 1e-06, maxConv = 20)$ 

#### Arguments

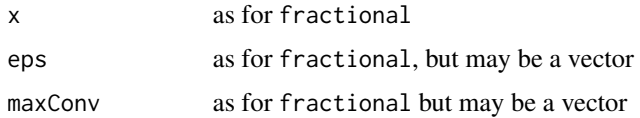

#### vfractional 9

#### Value

A character string vector of class "charFrac"

```
oldOpt <- options(scipen = 15)
pi_approx <- vfractional(base::pi, eps = 0, maxConv = 1:10)
within(data.frame(pi_approx, stringsAsFactors = FALSE), {
value = numerical(pi_approx)
 error = signif(base::pi - value, 3)
 n = seq_along(value) - 1
})[, c("n", "pi_approx", "value", "error")]
options(oldOpt)
```
# <span id="page-9-0"></span>Index

.ratr *(*rat*)*, [7](#page-6-0)

as.character.fractional *(*fractional*)*, [2](#page-1-0)

denominators *(*numerators*)*, [4](#page-3-0)

fractional, [2](#page-1-0) fractions, *[3](#page-2-0)*

Math.fractional, [3](#page-2-0)

numerators, [4](#page-3-0) numerical, [5](#page-4-0)

Ops.fractional, [6](#page-5-0)

print.charFrac *(*fractional*)*, [2](#page-1-0) print.fractional *(*fractional*)*, [2](#page-1-0)

rat, *[7](#page-6-0)*, [7](#page-6-0) ratr *(*rat*)*, [7](#page-6-0)

unfractional, [8](#page-7-0)

vfractional, [8](#page-7-0)